# **Uchwała Nr 42/258/2019 Zarządu Powiatu Stalowowolskiego z dnia 30 sierpnia 2019 r.**

**w sprawie: przyjęcia projektu uchwały Rady Powiatu Stalowowolskiego w sprawie aktualizacji "Planu zrównoważonego rozwoju publicznego transportu zbiorowego dla Powiatu Stalowowolskiego i Powiatu Niżańskiego "**

Na podstawie art. 32 ust. 2 pkt 1 Ustawy z dnia 5 czerwca 1998 r. o samorządzie powiatowym (j.t. Dz.U. z 2019 r. poz. 511)

## **Zarząd Powiatu Stalowowolskiego uchwala, co następuje:**

§ 1

Przyjmuje się projekt Uchwały Rady Powiatu Stalowowolskiego w sprawie aktualizacji "Planu zrównoważonego rozwoju publicznego transportu zbiorowego dla Powiatu Stalowowolskiego i Powiatu Niżańskiego".

§ 2

Uchwała wchodzi w życie z dniem podjęcia.

### **Janusz Zarzeczny**

Starosta Stalowowolski (podpisano kwalifikowanym podpisem elektronicznym) **Uchwała Nr ………………..**

#### **Rady Powiatu Stalowowolskiego**

**z dnia …………………………….**

## **w sprawie: aktualizacji "Planu zrównoważonego rozwoju publicznego transportu zbiorowego dla Powiatu Stalowowolskiego i Powiatu Niżańskiego"**

Na podstawie art. 4 ust. 1 pkt 6 oraz art. 12 pkt 11 Ustawy z dnia 5 czerwca 1998 r. o samorządzie powiatowym (j.t. Dz.U. z 2019 r. poz. 511) oraz na podstawie art. 13 ust. 2 w związku z art. 11 ust. 2, art. 7 ust. 1 pkt 3b, art. 9 ust. 1 pkt 3b, art. 9 ust. 3, art. 12 oraz art. 14 Ustawy z dnia 16 grudnia 2010 r. o publicznym transporcie zbiorowym (j.t. Dz.U. z 2018 r. poz. 2016 z późn. zm.)

## **Rada Powiatu Stalowowolskiego uchwala, co następuje:**

#### § 1

W "Planie zrównoważonego rozwoju publicznego transportu zbiorowego dla Powiatu Stalowowolskiego i Powiatu Niżańskiego" stanowiącym załącznik do Uchwały nr XVII/127/2016 Rady Powiatu Stalowowolskiego z dnia 25 kwietnia 2016 r. w sprawie aktualizacji "Planu zrównoważonego rozwoju publicznego transportu zbiorowego dla Powiatu Stalowowolskiego" (Dz. Urz. Woj. Podkarpackiego z 2016 r. poz. 1520) wprowadza się zmiany określone w Załączniku nr 1 do niniejszej uchwały.

#### § 2

Wykonanie uchwały powierza się Zarządowi Powiatu Stalowowolskiego.

§ 3

Uchwała wchodzi w życie po upływie 14 dni od dnia jej opublikowania w Dzienniku Urzędowym Województwa Podkarpackiego.

Zaakceptowano: Katarzyna Wieprzęć – Kierownik Wydziału PTZ Aleksander Szczęch – radca prawny

Załącznik nr 1 do Uchwały nr ……………………………… Rady Powiatu Stalowowolskiego z dnia ……………………………..

1) Rozdział 3 pkt 3.2. otrzymuje nowe brzmienie:

## **"3.2. Sieć komunikacyjna, na której jest planowane wykonywanie przewozów o charakterze użyteczności publicznej**

Powiat Stalowowolski, jako organizator przewozów na obszarze objętym planem, planuje dążyć do kompleksowego zaspokajania potrzeb przewozowych mieszkańców obszaru objętego planem, a po uruchomieniu przewozów o charakterze użyteczności publicznej do optymalnego prowadzenia przewozów pasażerskich na liniach komunikacyjnych o adekwatnych do potrzeb przewozowych parametrach obsługi. Zmiany, nowe linie i trasy komunikacyjne planowane będą z uwzględnieniem wytycznych nakreślonych przez gminne studia uwarunkowań i kierunków zagospodarowania przestrzennego. Czynniki wpływające na zmiany i kierunki natężenia ruchu pasażerskiego związane są przed wszystkim z:

- \* rozwojem przestrzennym obszaru,
- zmianami liczby mieszkańców i gęstości zaludnienia obszaru Powiatów,
- \* zmianami społeczno-gospodarczymi.

Celem zmian wprowadzanych na sieci komunikacyjnej organizowanej przez Powiat Stalowowolski będzie zabezpieczenie realizacji podstawowych potrzeb mieszkańców, ze szczególnym uwzględnieniem osób nie mogących samodzielnie korzystać z transportu indywidualnego, a także zwiększenie popytu na usługi w przewozach pasażerskich a w konsekwencji podniesienie atrakcyjności oferty przewozowej.

Planowana sieć komunikacyjna składa się z połączeń w dwóch wariantach:

a) wariant podstawowy - zawiera połączenia obejmujące swym przebiegiem obszar Powiatu Stalowowolskiego oraz Powiatu Niżańskiego.

Wykaz linii komunikacyjnych o charakterze użyteczności publicznej – wariant podstawowy:

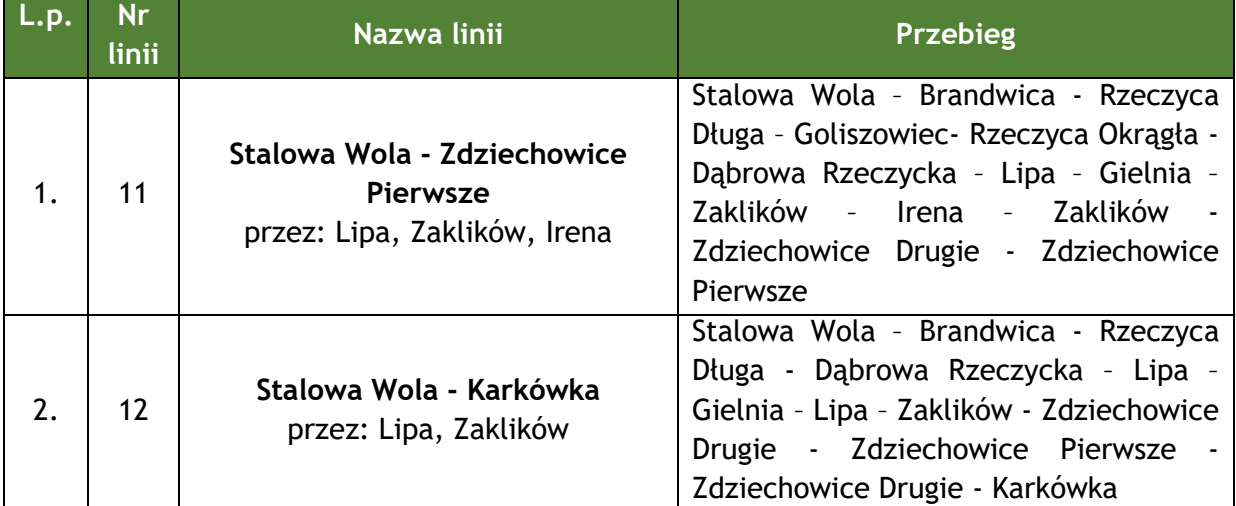

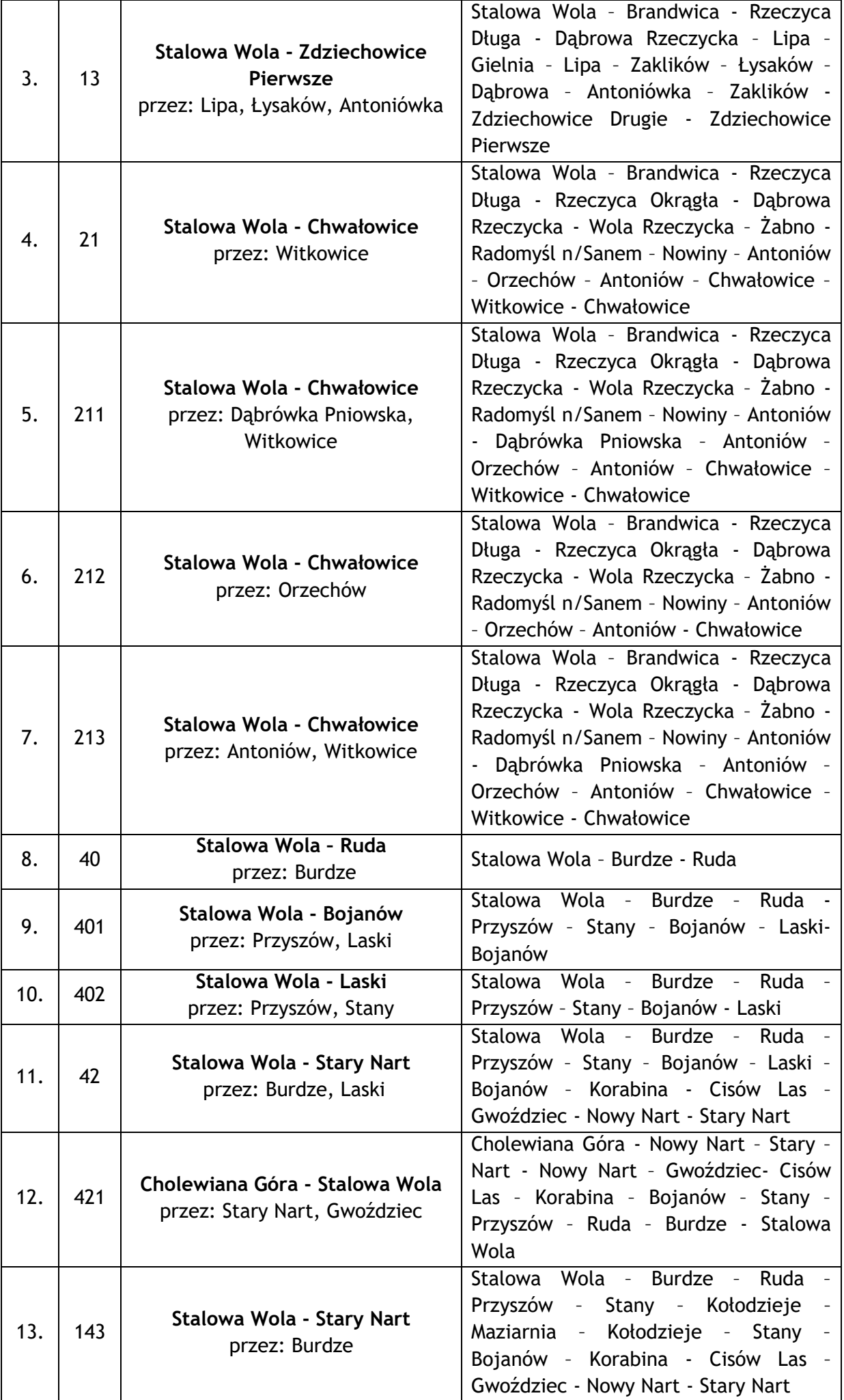

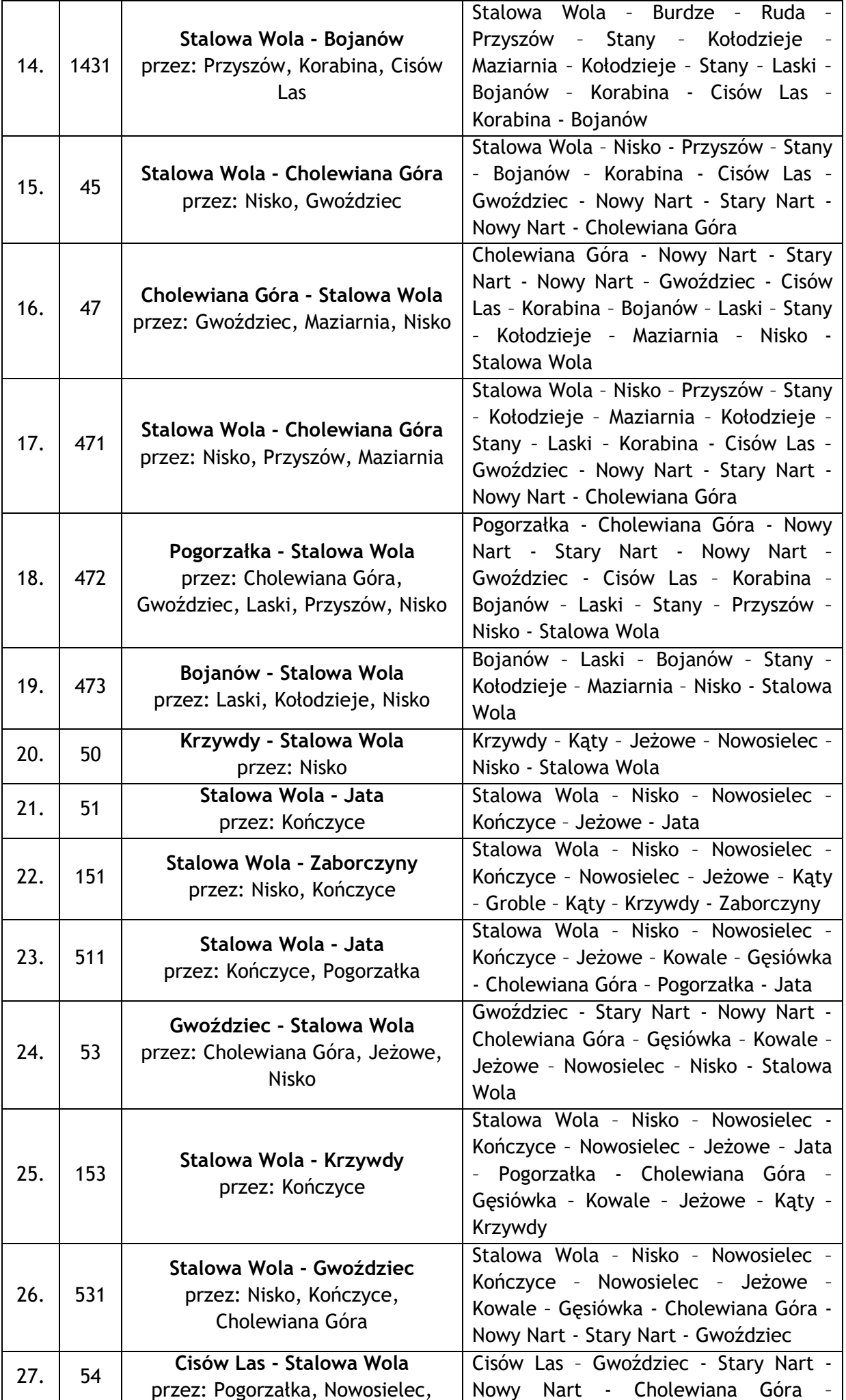

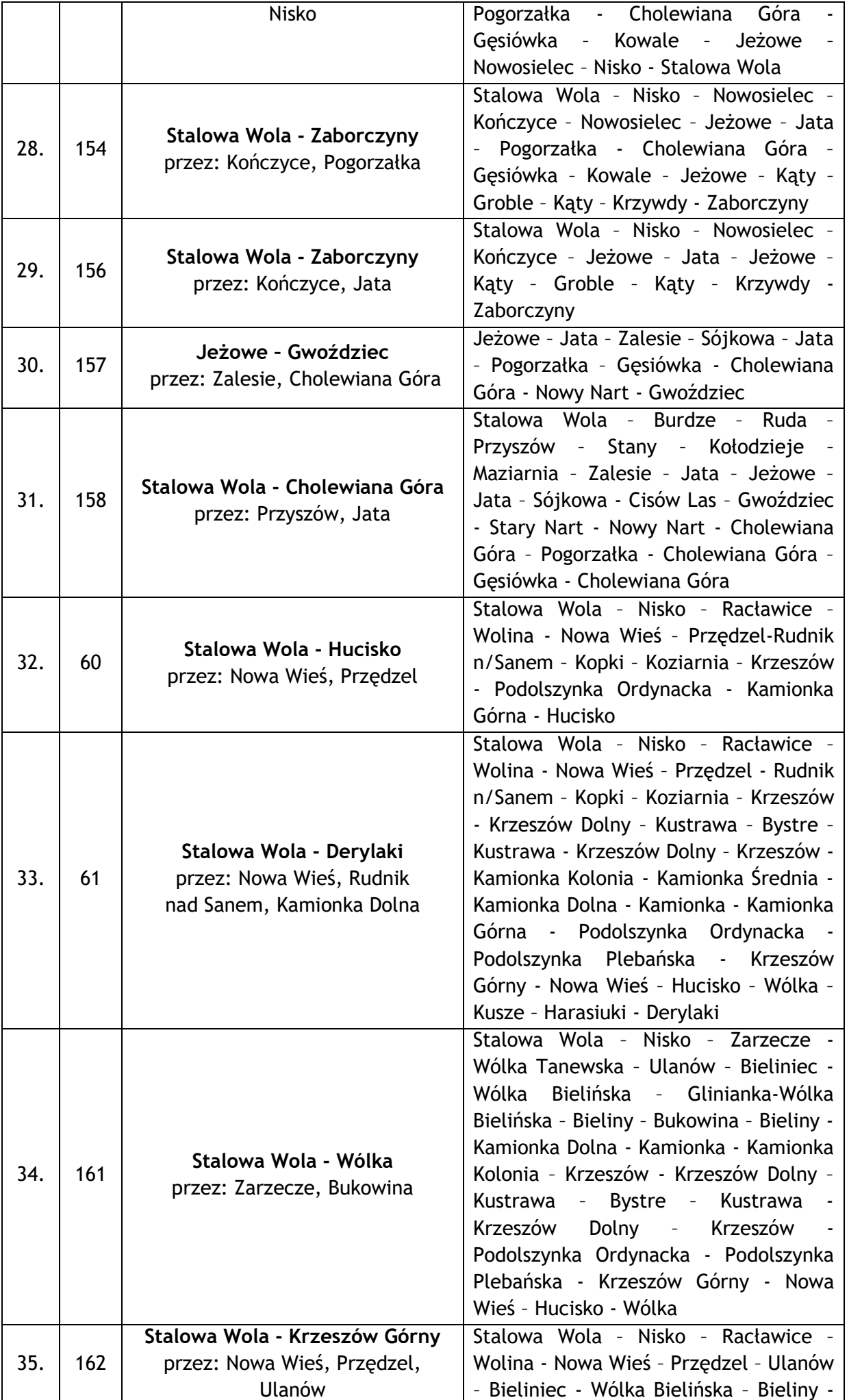

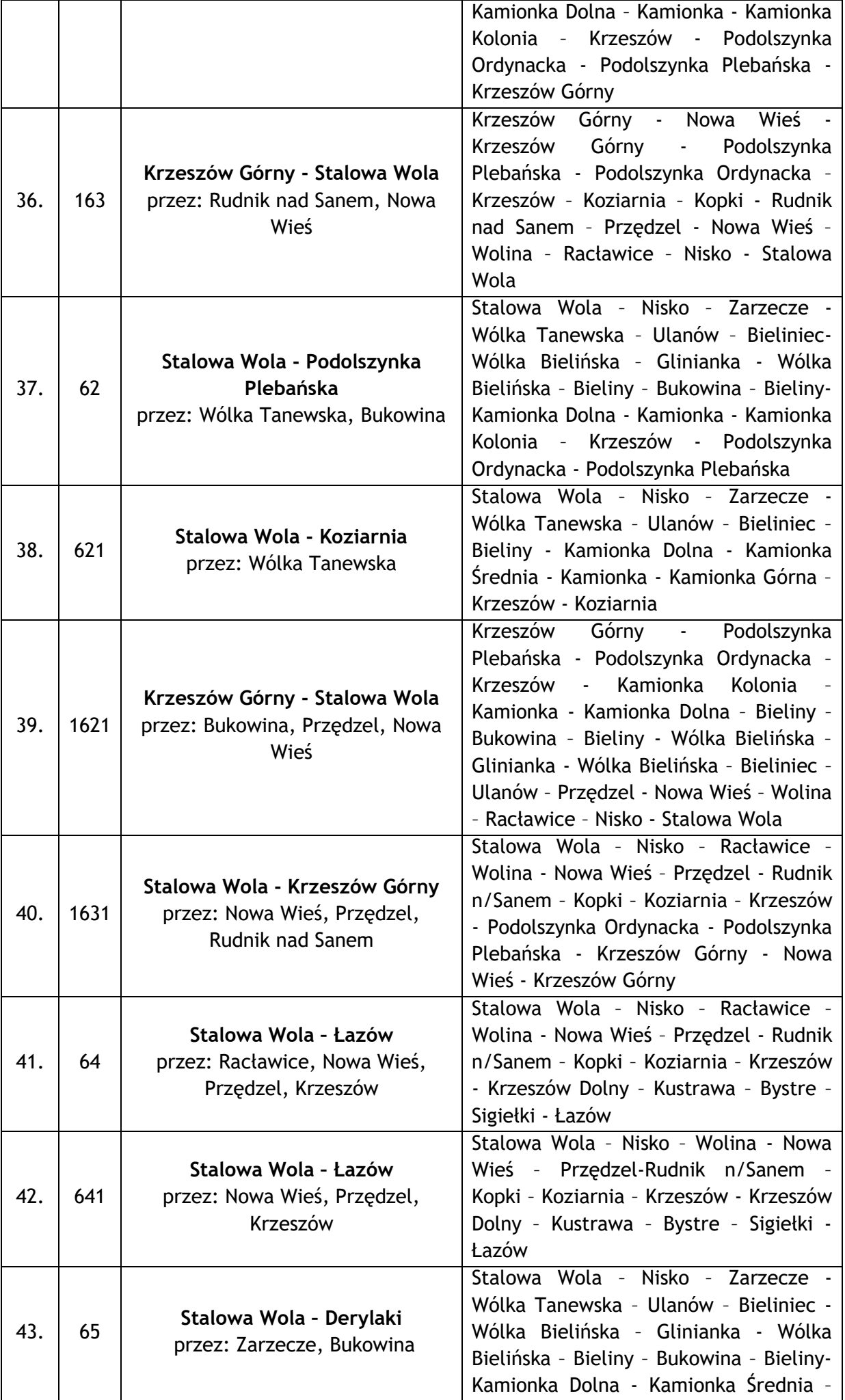

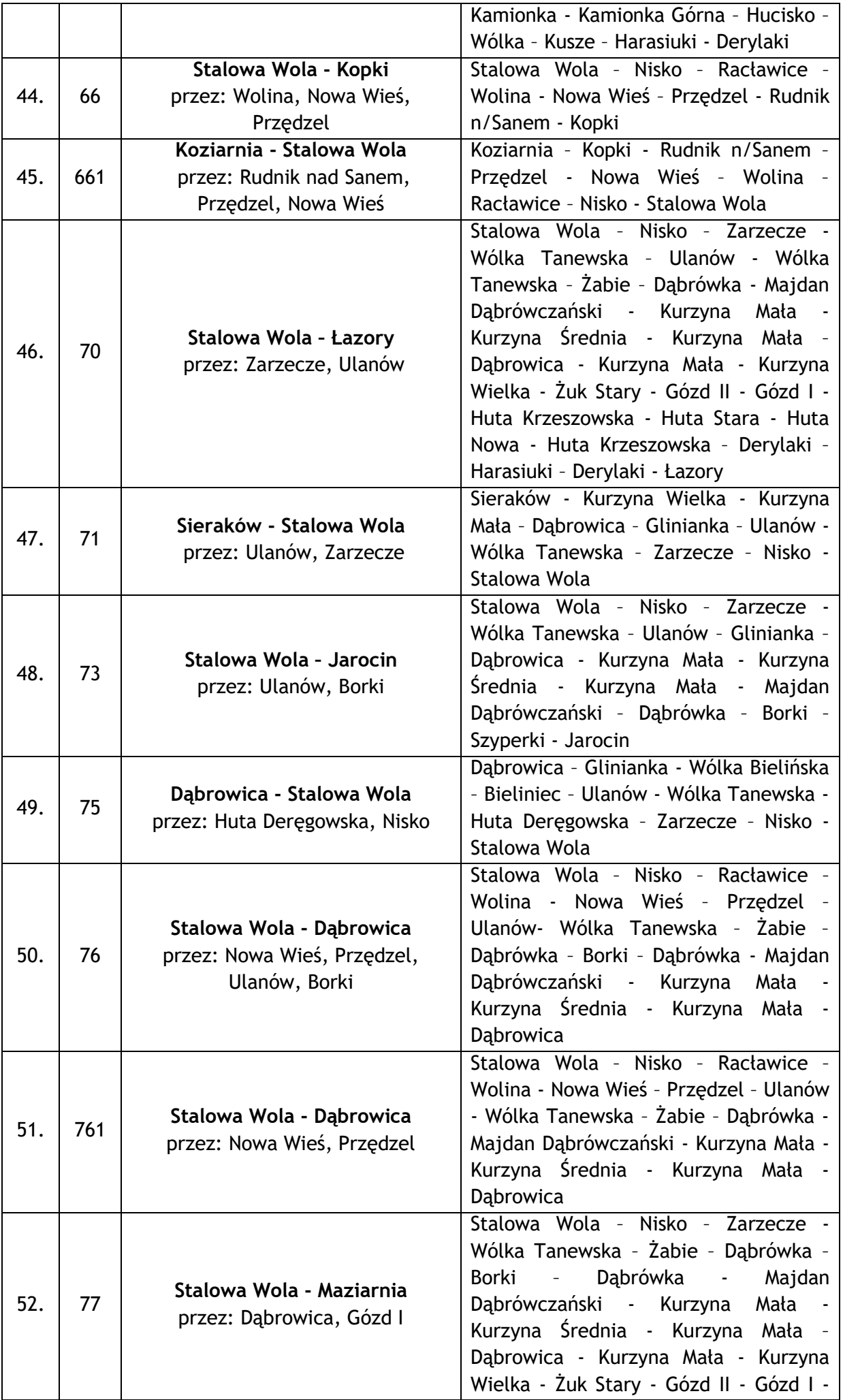

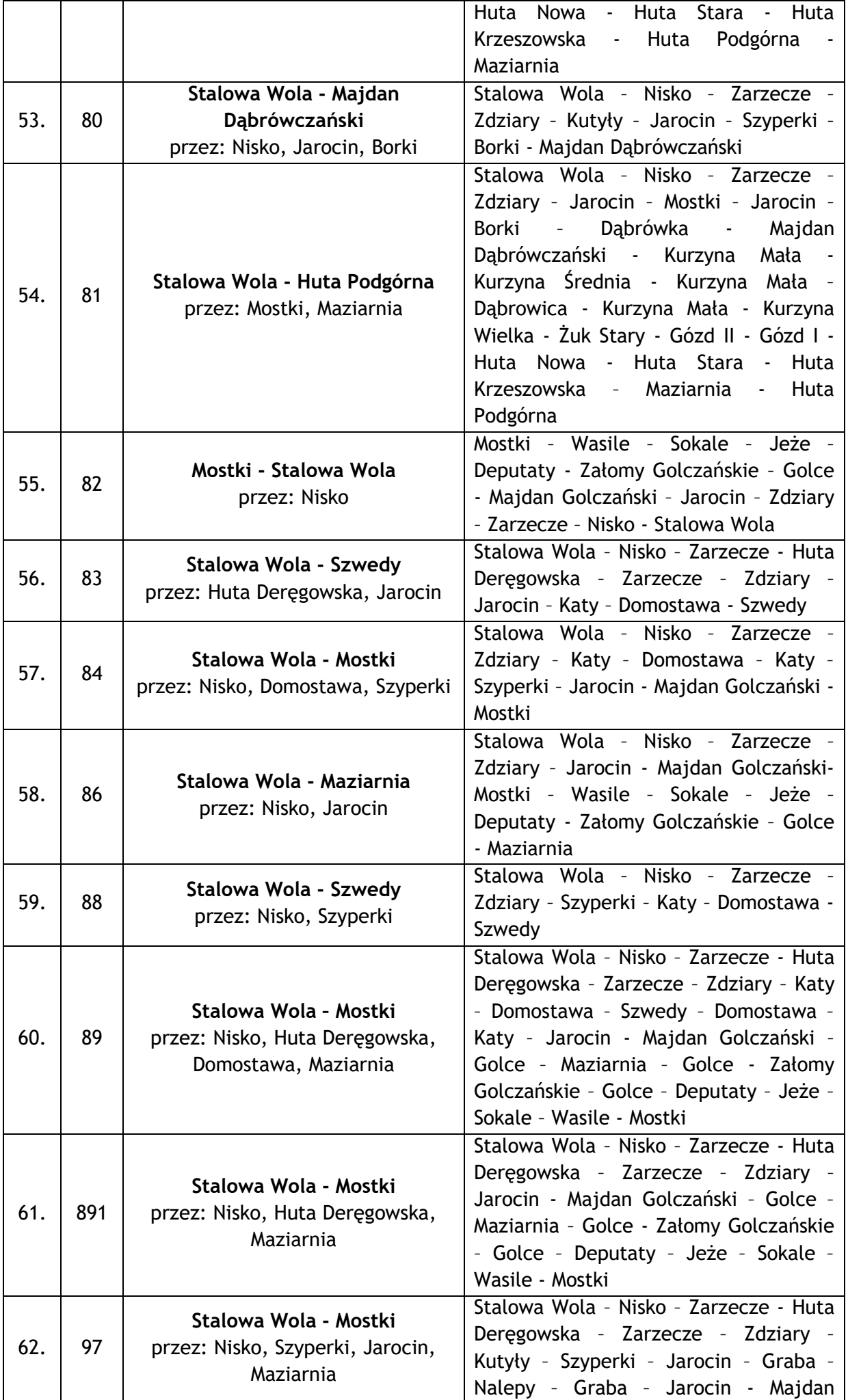

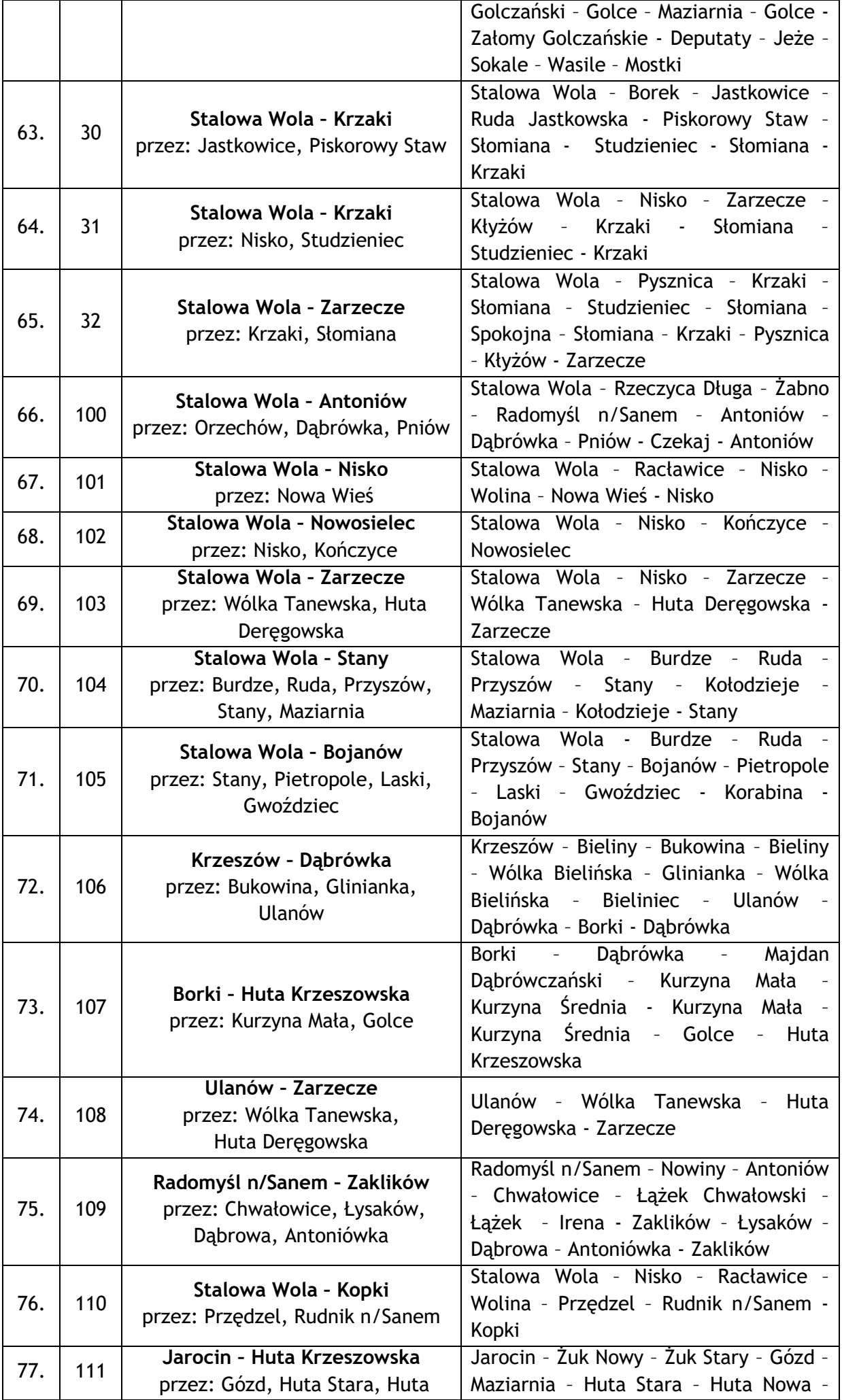

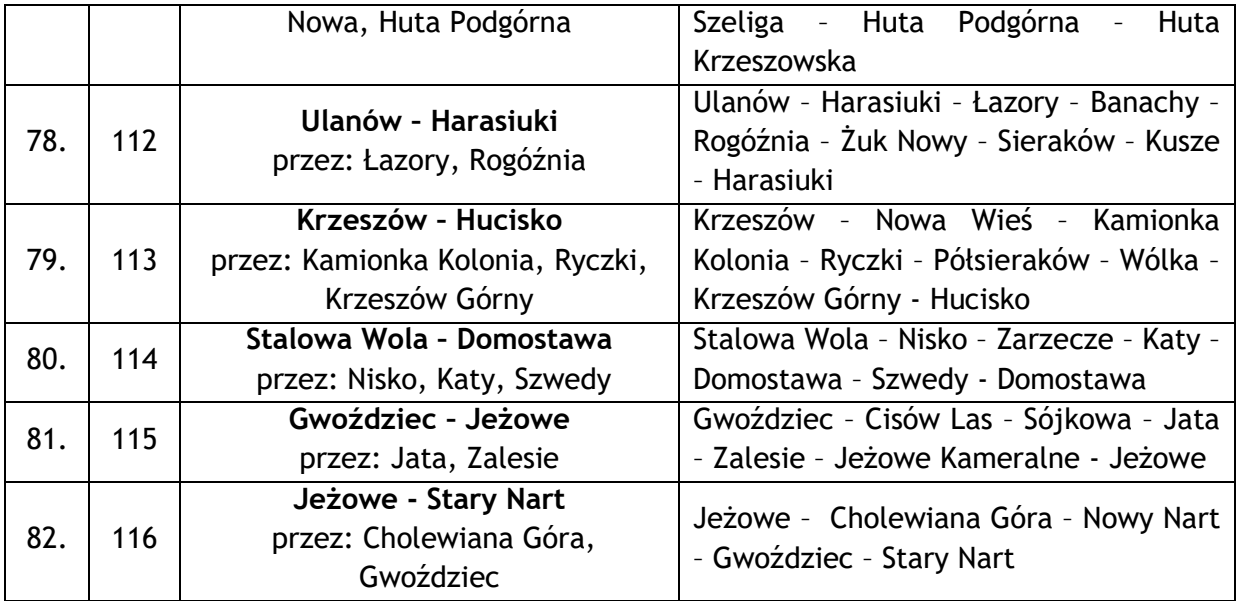

b) wariant międzypowiatowy – umożliwia uruchomienie przewozów łączących Powiat Stalowowolski i Powiat Niżański z sąsiednimi powiatami. Przebieg linii wariantu międzypowiatowego to wydłużenie linii wariantu podstawowego na teren sąsiedniego powiatu. Uruchomienie tych połączeń warunkowane jest zawarciem stosownych porozumień z sąsiednimi powiatami oraz posiadaniem możliwości finansowych, technicznych i organizacyjnych.

Wykaz linii komunikacyjnych o charakterze użyteczności publicznej – wariant międzypowiatowy:

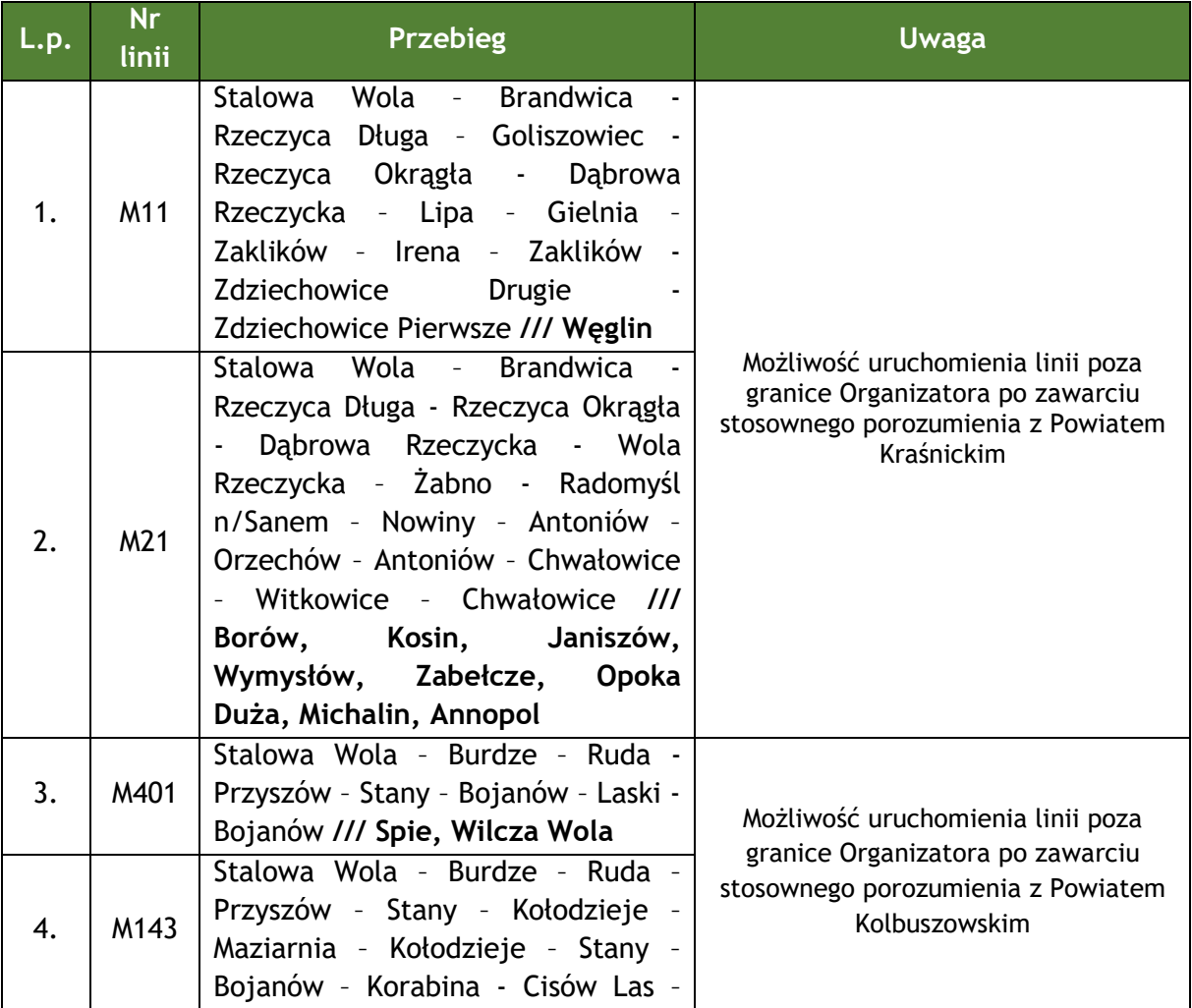

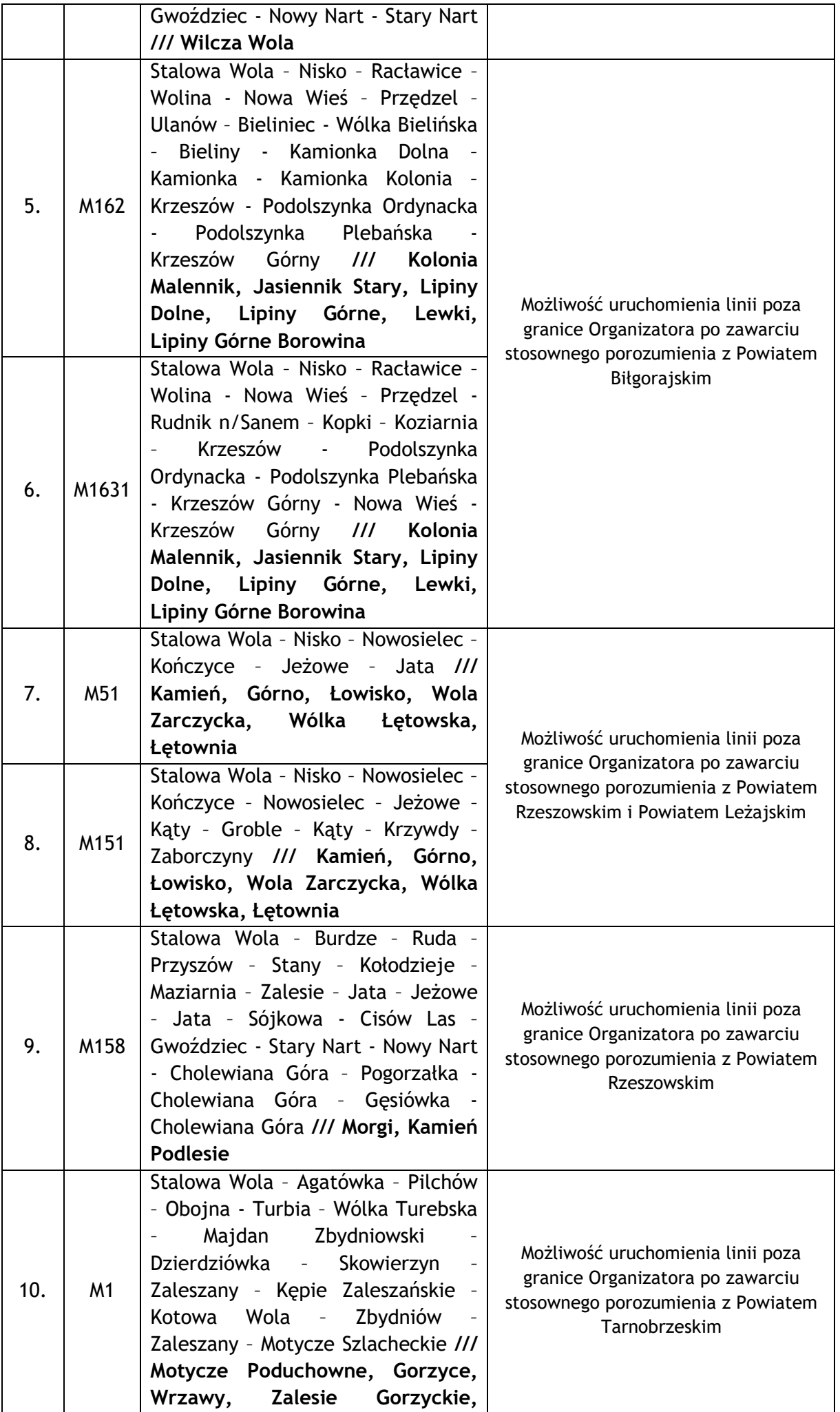

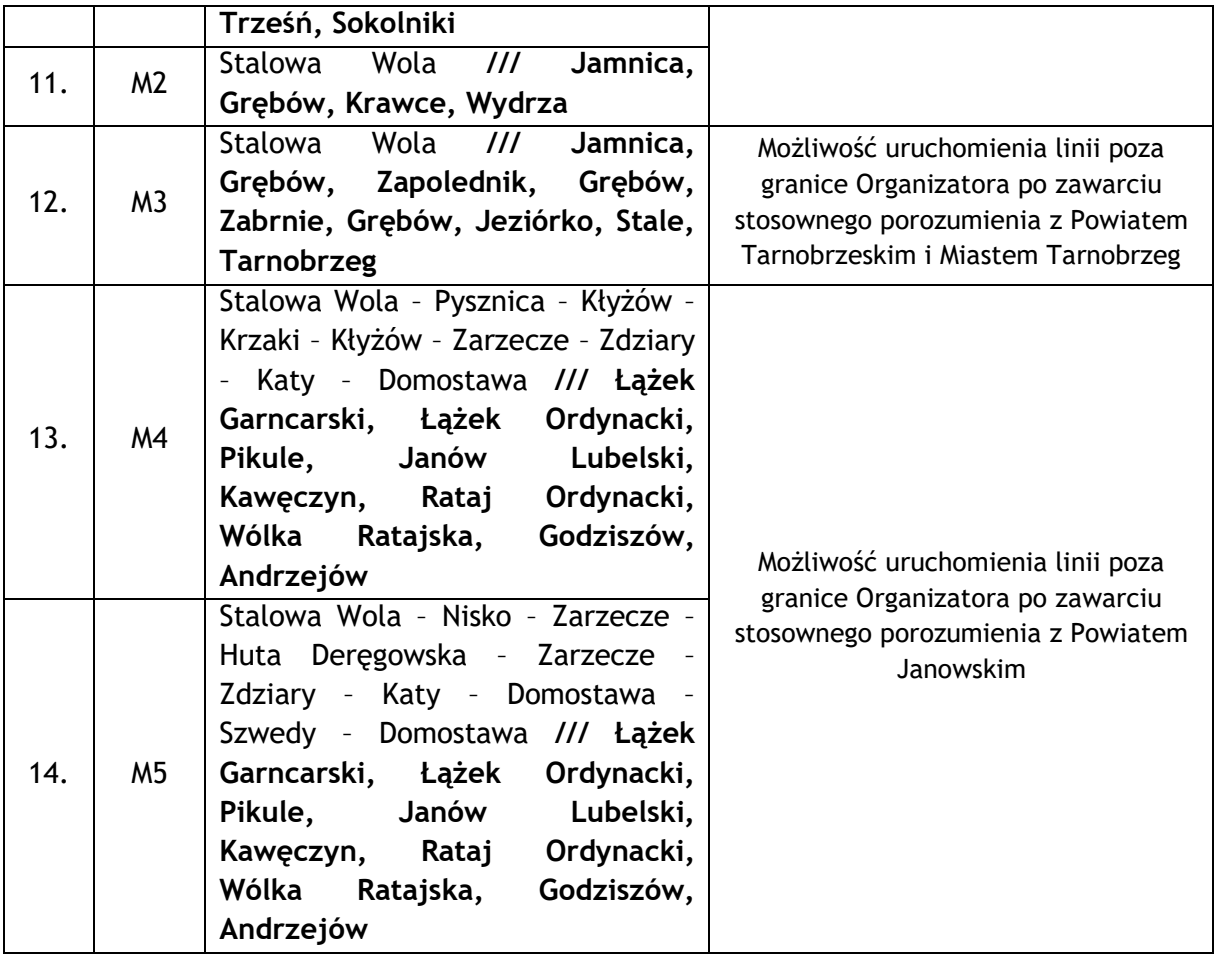

Poszczególne warianty lub ich pojedyncze linie (także fragmenty linii) mogą być uruchamiane niezależnie.

Częstotliwość połączeń oraz rozkłady jazdy należą do bieżących zadań organizatorskich.

System numeracji linii komunikacyjnych został wprowadzony na potrzeby dokumentu i może, ale nie musi zostać wykorzystany w praktyce.

Na obszarze objętym planem wskazuje się dwa węzły przesiadkowe, tj. Stalowa Wola oraz Nisko.

W przyszłości, wprowadzanie zmian na sieci komunikacyjnej poprzedzone będzie przeprowadzaniem analiz mających na celu ustalenie rzeczywistego zapotrzebowania mieszkańców na usługi przewozowe.

Mapa planowanej sieci komunikacyjnej została zaprezentowana w rozdziale 12."

2) Rozdział 12 otrzymuje nowe brzmienie:

"12. Część graficzna planu zrównoważonego rozwoju publicznego transportu zbiorowego dla Powiatu Stalowowolskiego i Powiatu Niżańskiego".

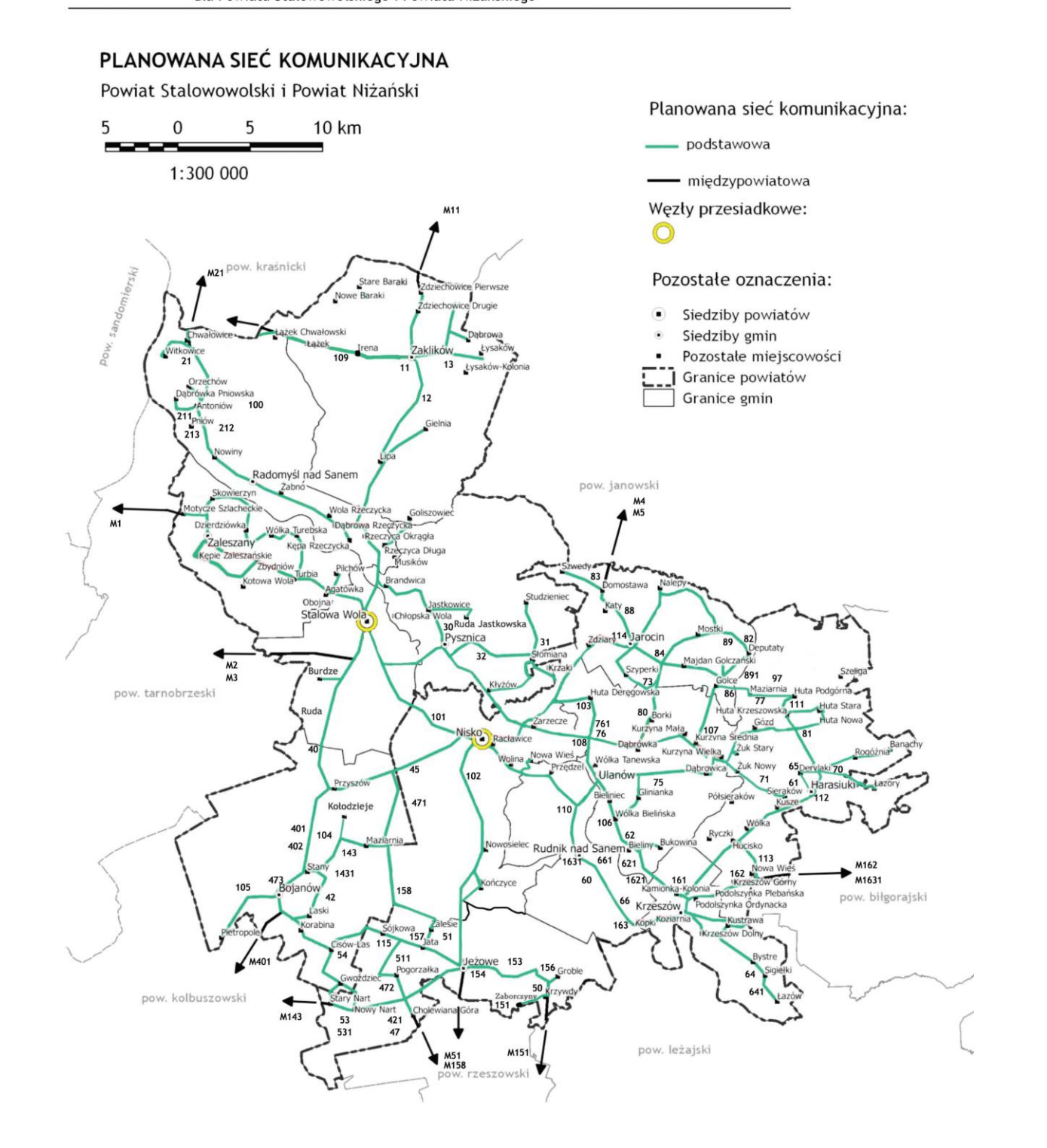

W dniu 18 lipca 2019 r. weszła w życie Ustawa z dnia 16 maja 2019 r. o Funduszu rozwoju przewozów autobusowych o charakterze użyteczności publicznej (Dz. U. 2019 poz. 1123). Przedmiotowa ustawa wprowadza system dofinansowywania ze środków Funduszu realizacji zadań własnych organizatorów publicznego transportu zbiorowego dotyczących zapewnienia funkcjonowania publicznego transportu zbiorowego w zakresie przewozów autobusowych o charakterze użyteczności publicznej. Dofinansowanie to dopłata do ceny usługi, tj. kwoty deficytu pojedynczej linii komunikacyjnej w przewozach autobusowych o charakterze użyteczności publicznej. Przedmiotowej dopłacie mają podlegać wyłącznie linie nowe, tj. niefunkcjonujące przez co najmniej 3 miesiące przed dniem wejścia w życie ustawy o Funduszu oraz umowa na linie zostanie zawarta po wejściu tej ustawy w życie. Według Ministerstwa Infrastruktury, do takiej dopłaty nie kwalifikują się linie, które obecnie są wykonywane przez przewoźników komercyjnych i zostaną one przekształcone przez organizatora w linie o charakterze użyteczności publicznej.

Powiat Stalowowolski, który zgodnie z art. 7 ust. 1 pkt 3b) Ustawy z dnia 16 grudnia 2010 r. o publicznym transporcie zbiorowym (j.t. Dz.U. z 2018 r. poz. 2016 z późn. zm.) na mocy zawartego w dniu 8 października 2015 r. Porozumienia z Powiatem Niżańskim jest organizatorem publicznego transportu zbiorowego na obszarze dwóch powiatów, tj. stalowowolskiego i niżańskiego, zamierza skorzystać ze środków przedmiotowego Funduszu. Jako organizator duży, tzn. posiadający przekraczającą wskazaną w Ustawie o publicznym transporcie zbiorowym liczbę 120 tys. mieszkańców, posiada przyjęty Uchwałą nr XVII/127/2016 Rady Powiatu Stalowowolskiego z dnia 25 kwietnia 2016 r. "Plan zrównoważonego rozwoju publicznego transportu zbiorowego dla Powiatu Stalowowolskiego i Powiatu Niżańskiego", stanowiący akt prawa miejscowego.

Z uwagi na przyjęte w trakcie opracowywania planu przez Powiat Stalowowolski założenie, że nie można zabrać mieszkańcom tego co już oferuje im rynek przewozowy, w planie tym są określone linie komunikacyjne o charakterze użyteczności publicznej, które stanowią kopię linii przewoźnika komercyjnego. A to zgodnie z interpretacją resortu infrastruktury oznacza, iż nie będą na nie przysługiwały dopłaty z Funduszu.

Warunkiem uzyskania przedmiotowych dopłat jest m. in. podpisanie przez organizatora umowy o świadczenie usług w zakresie publicznego transportu zbiorowego z przewoźnikiem zwanym operatorem publicznego transportu zbiorowego. Zgodnie z przepisami Ustawy o publicznym transporcie zbiorowym, Powiat Stalowowolski może zawrzeć umowę z operatorem na linie zawarte w obowiązującym na jego obszarze Planie Transportowym.

W związku z powyższym, chcąc skorzystać ze środków przedmiotowego Funduszu koniecznym było opracowanie nowych linii komunikacyjnych, które wzbogacą ofertę przewozową mieszkańców likwidując lub ograniczając tzw. "białe plamy komunikacyjne" oraz przeprowadzenie procedury aktualizacji posiadanego "Planu zrównoważonego rozwoju publicznego transportu zbiorowego dla Powiatu Stalowowolskiego i Powiatu Niżańskiego".

Aktualizacja "Planu zrównoważonego rozwoju publicznego transportu zbiorowego dla Powiatu Stalowowolskiego i Powiatu Niżańskiego" obejmuje:

- nadanie nowego brzmienia punktowi "3.2. Sieć komunikacyjna, na której planowane jest wykonywanie przewozów o charakterze użyteczności publicznej";
- modyfikację planowanej sieci komunikacyjnej określonej graficznie w rozdziale 12.

W okresie od dnia 01.08.2019 r. do 22.08.2019 r. projekt aktualizacji planu został poddany obowiązkowym co najmniej 21-dniowym konsultacjom społecznym. Zgodnie z art. 10 ust. 1 ww. Ustawy o publicznym transporcie zbiorowym, informacja o rozpoczęciu konsultacji społecznych poprzez wyłożenie projektu ww. dokumentu została podana do publicznej wiadomości poprzez:

- opublikowanie informacji w lokalnej prasie, tj. w tygodniku "SZTAFETA" w dniu 01.08.2019 r.;
- opublikowanie ogłoszenia na stronie BIP Starostwa Powiatowego w Stalowej Woli w dniu 01.08.2019 r.;
- opublikowanie ogłoszenia na tablicy ogłoszeń Starostwa Powiatowego w Stalowej Woli w dniu 01.08.2019 r.

W trakcie konsultacji nie wpłynęły żadne uwagi i propozycje zmian.

W związku z art. 14, zgodnie z art. 13 ust. 2 ww. Ustawy o publicznym transporcie zbiorowym, Starosta ma obowiązek przedłożenia Radzie Powiatu do uchwalenia projekt planu transportowego, w tym przypadku jego aktualizację.

Mając powyższe na uwadze, podjęcie uchwały jest zasadne. **Janusz Zarzeczny**